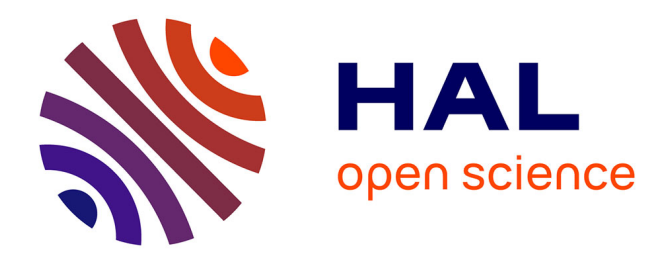

#### **Analyse & évaluation des infrastructures de données géographiques par l'analyse des catalogues via l'application DAOBS**

Etienne Taffoureau, François-Xavier Prunayre

#### **To cite this version:**

Etienne Taffoureau, François-Xavier Prunayre. Analyse & évaluation des infrastructures de données géographiques par l'analyse des catalogues via l'application DAOBS. FOSS4G 2016 : Rencontre francophone des développeurs et utilisateurs de logiciels libres dédiés à la géomatique, OSGeo-fr, May 2016, Marne-La-Vallée, France. hal-01317487

#### **HAL Id: hal-01317487 <https://brgm.hal.science/hal-01317487>**

Submitted on 18 May 2016

**HAL** is a multi-disciplinary open access archive for the deposit and dissemination of scientific research documents, whether they are published or not. The documents may come from teaching and research institutions in France or abroad, or from public or private research centers.

L'archive ouverte pluridisciplinaire **HAL**, est destinée au dépôt et à la diffusion de documents scientifiques de niveau recherche, publiés ou non, émanant des établissements d'enseignement et de recherche français ou étrangers, des laboratoires publics ou privés.

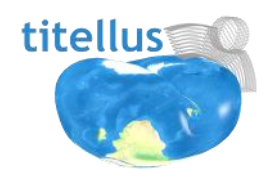

# **Analyse & évaluation des IDG par l'analyse des catalogues**

Comment évaluer le déploiement des IDG en France et l'évolution de la mise en œuvre de la directive INSPIRE ? Calcul d'indicateurs et analyse de données avec Daobs

Etienne Taffoureau – BRGM François-Xavier Prunayre - titellus

Géosciences pour une Terre durable

FOSS4G – Marne-la-Vallée - 09-05-016

## Contexte du projet DAOBS

- >**Outil permettant de réaliser des tableaux de bord** >**Techniquement, basé sur les composants Solr**
- **(moteur de recherche) et Banana (tableaux de bord)**
- >**Dans le cadre [d'un groupe de travail INSPIRE](https://ies-svn.jrc.ec.europa.eu/projects/miwp-16/issues?utf8=%E2%9C%93&set_filter=1&f[]=&c[]=tracker&c[]=status&c[]=priority&c[]=subject&c[]=author&c[]=assigned_to&c[]=updated_on&group_by=) en 2014-2015 (Maintenance & Implementation group)** >**Composé d'experts de plusieurs pays : FR, NL, DE,** 
	- **UK, IT, PL, SE…**
- >**Piloté par l'Agence Européenne de l'Environnement (EEA)**
- >**Dashboard européen :**
	- •**<https://inspire-dashboard.eea.europa.eu/official>**
	- •**<https://inspire-dashboard.eea.europa.eu/dashboard>**

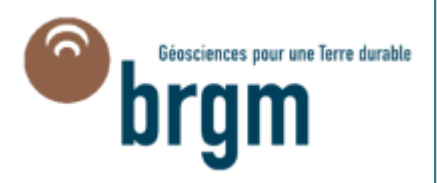

## Objectifs visés

#### > **Simplifier le rapportage INSPIRE annuel**

- Calcul d'indicateurs automatique à partir des catalogues
- Génération d'un fichier XML standard (au lieu de fichier Excel)

#### >**Suivre l'évolution des indicateurs dans des tableaux de bord INSPIRE**

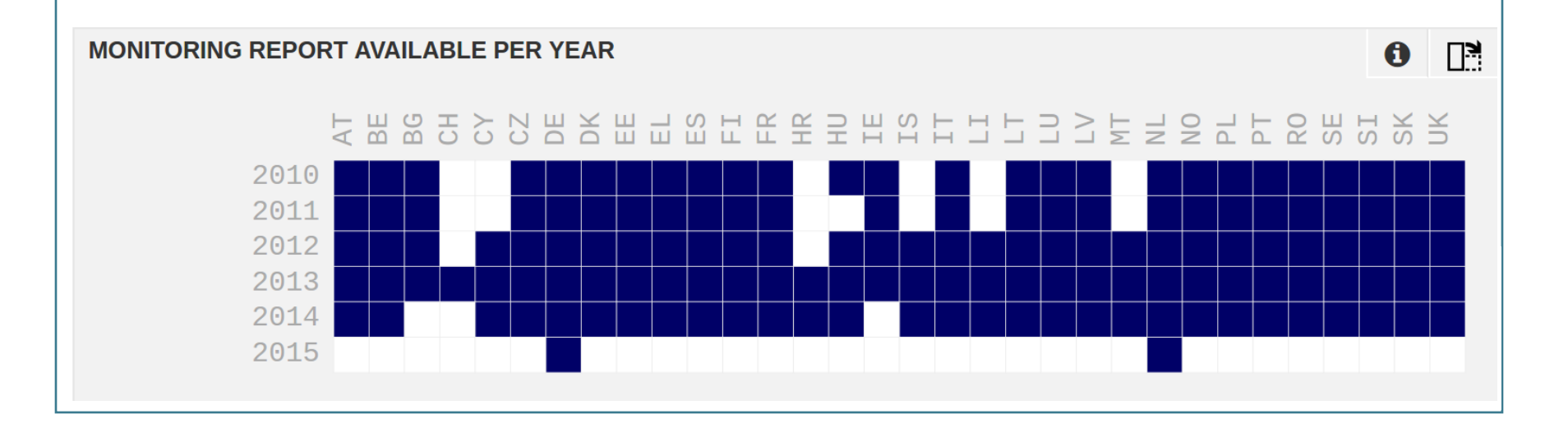

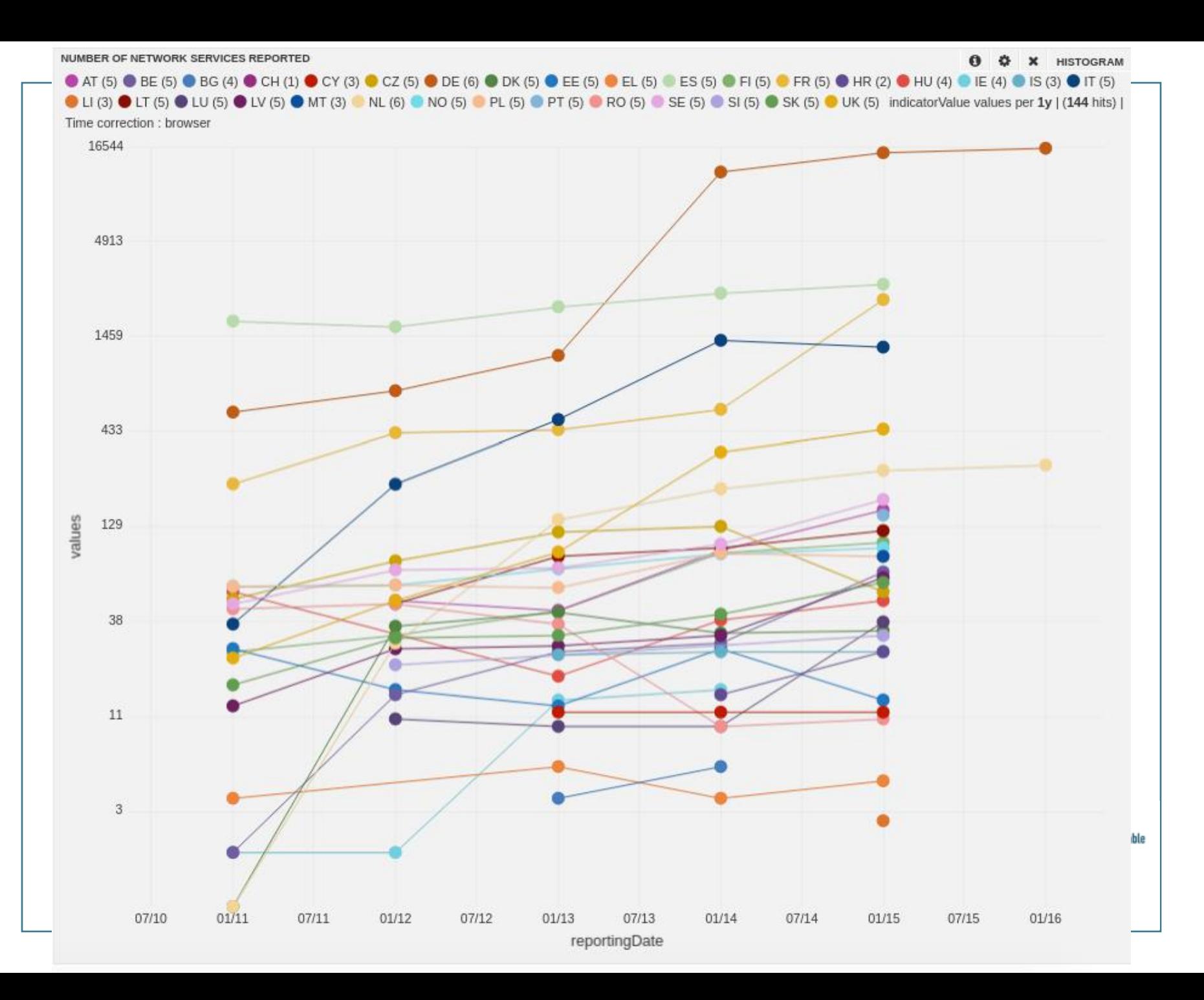

#### Existence of metadata (spatial data sets)

• Existence of metadata (data sets and services) - MDi1

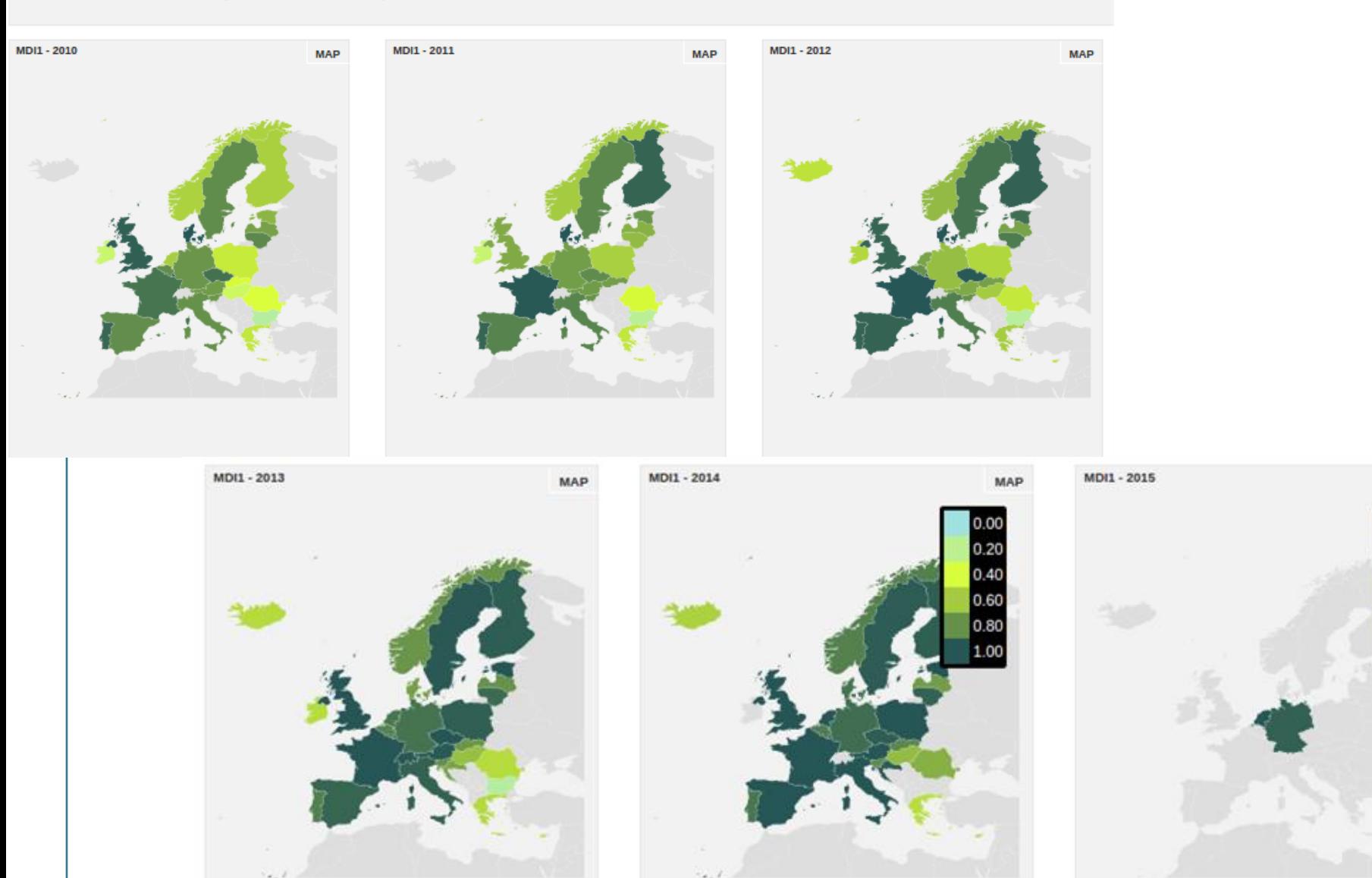

MAP

 $0.00$ 

 $0.20$ 

 $0.40$ 

0.60

0.80

1.00

## Contexte du projet DAOBS

### >**Dashboard européen :**

- •**<https://inspire-dashboard.eea.europa.eu/official>**
- •**<https://inspire-dashboard.eea.europa.eu/dashboard>**

#### >**Projet opensource publié sur Github :**

- •**<https://github.com/INSPIRE-MIF/daobs>**
- •**Licence EUPL**
- >**Développé par titellus, Geocat.BV, CapGemini**

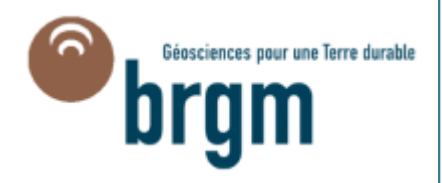

#### Principes du dashboard / #1 Moissonnage

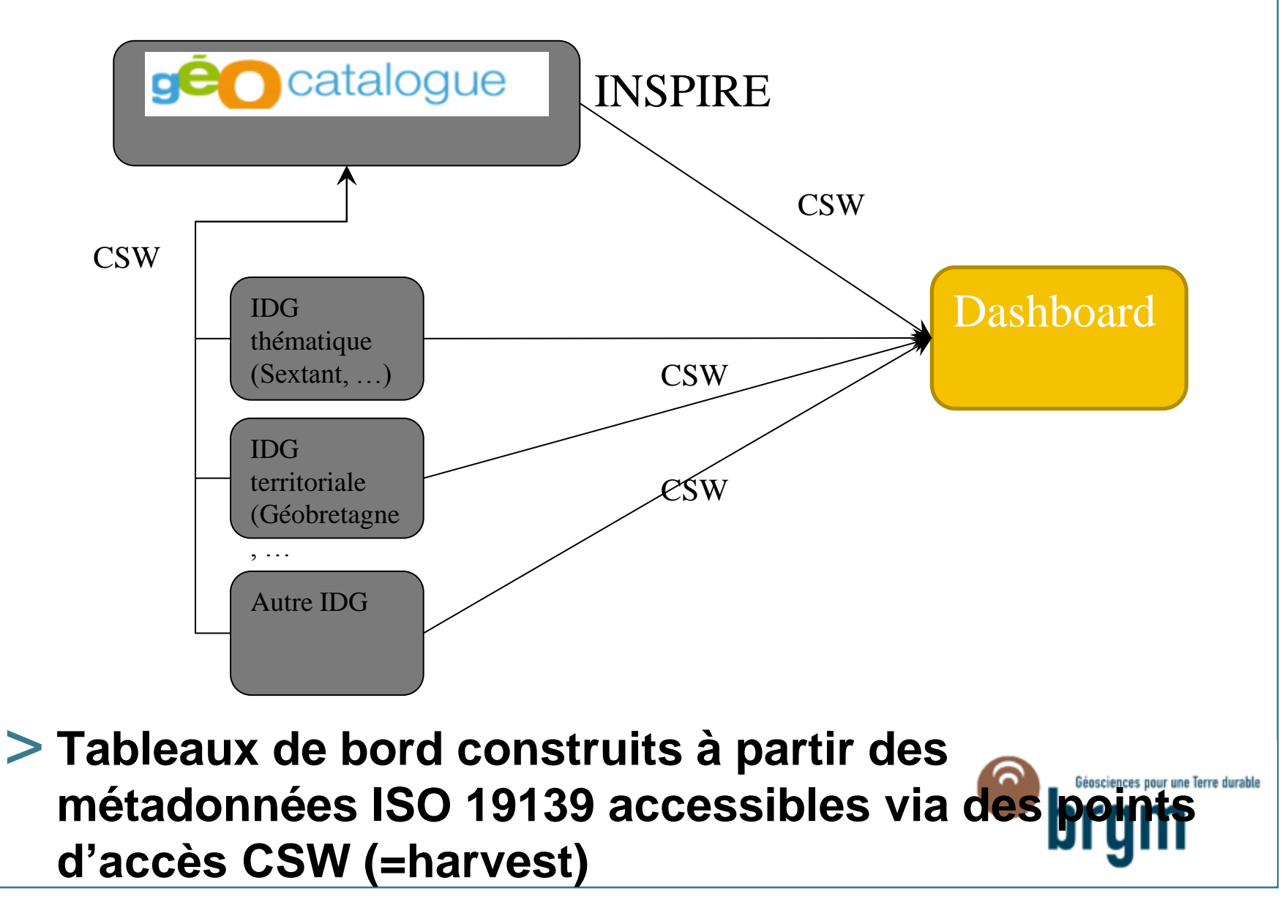

#### Principes du dashboard / #2 Analyses

- > **Chaque fiche de métadonnées fait l'objet d'un document Solr**
- > **Les informations exploitées par les tableaux de bord sont stockées dans des champs dédiés dans l'index Solr :**
	- Contenu des métadonnées ISO 19139 (e.g. gmd:title)
	- Calculés à partir des métadonnées (e.g. mot-clé « Opendata »)
	- Métadonnées liées (recordOperatedBy)
	- Synonymes issus de vocabulaires contrôlés (par exemple pour la gestion des producteurs)

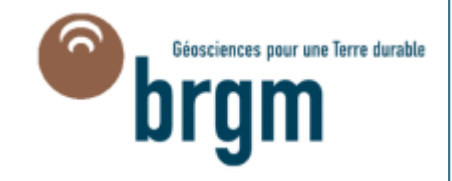

#### Principes du dashboard / #2 Analyses

#### **eg. utilisation des vocabulaires contrôlés**

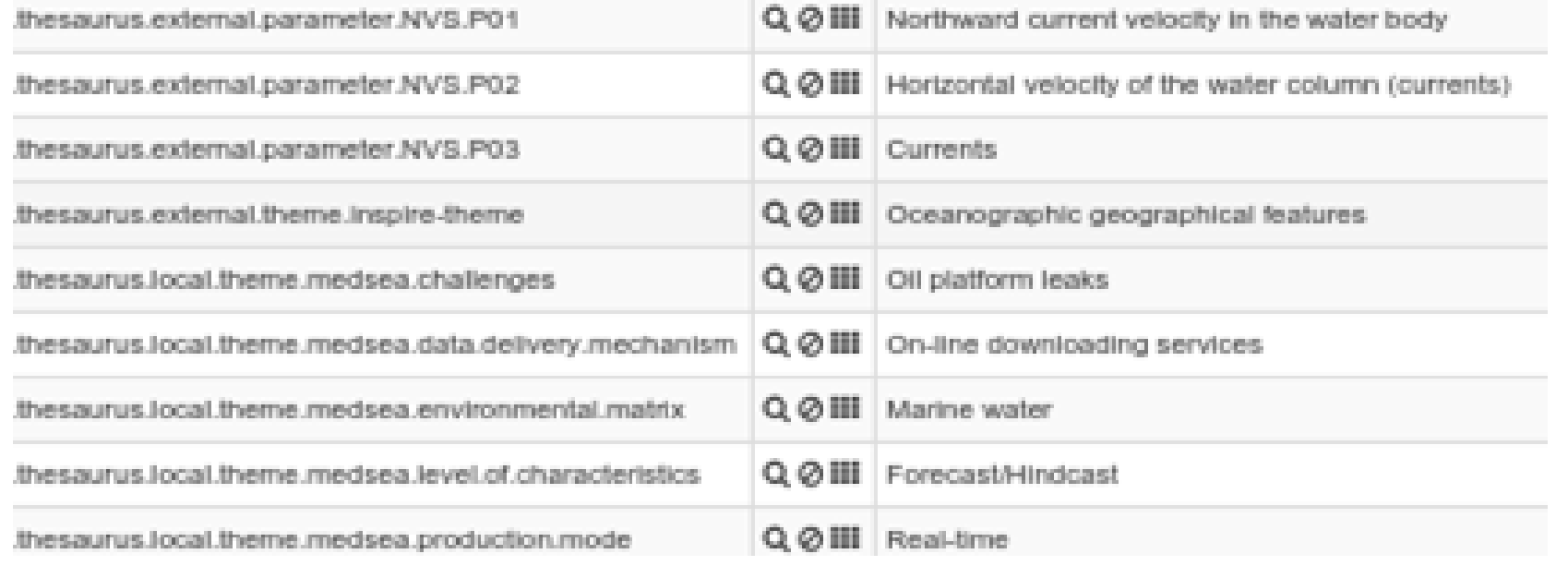

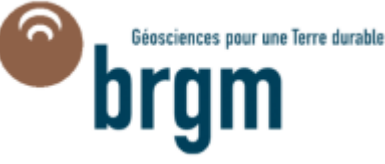

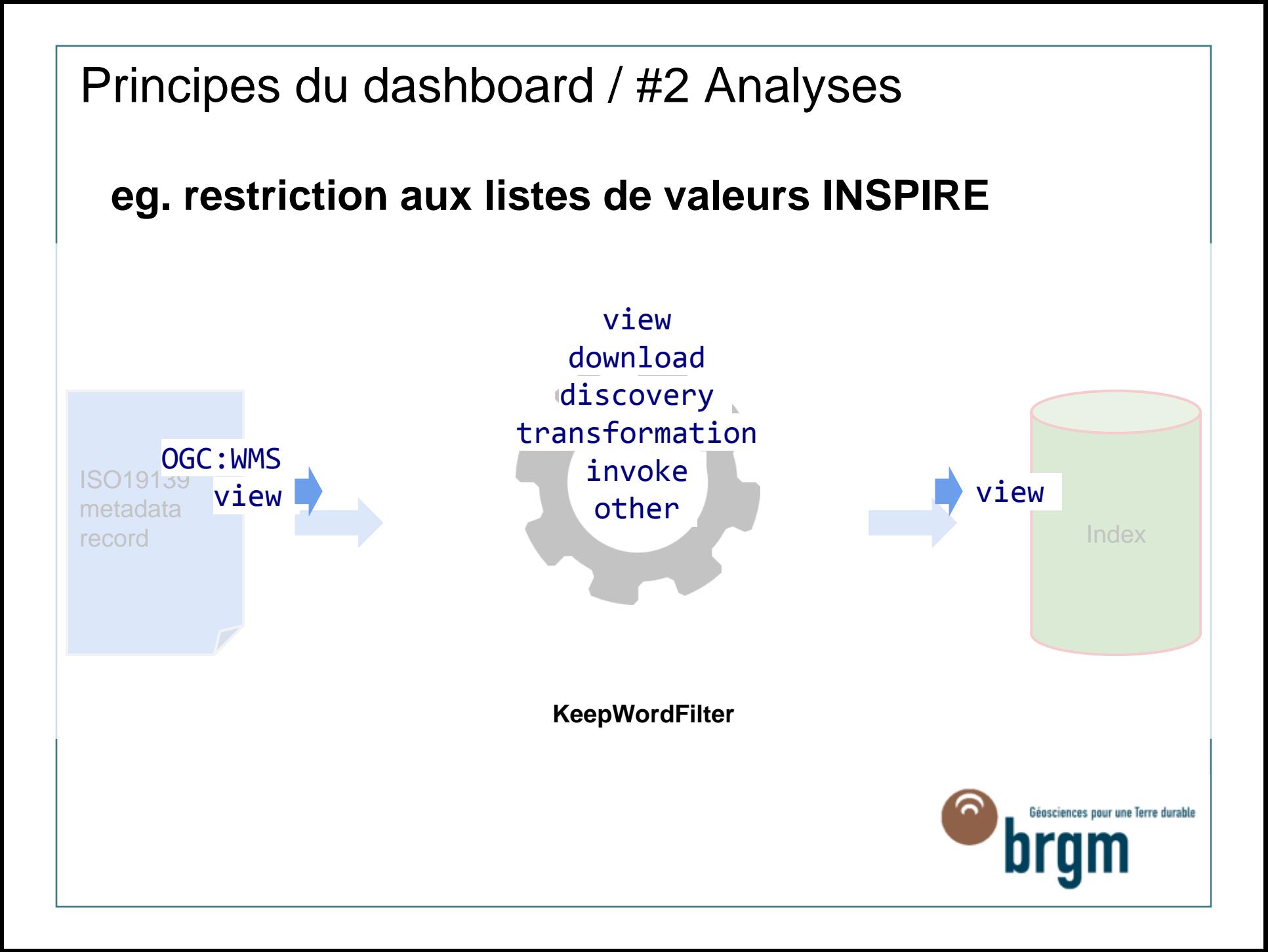

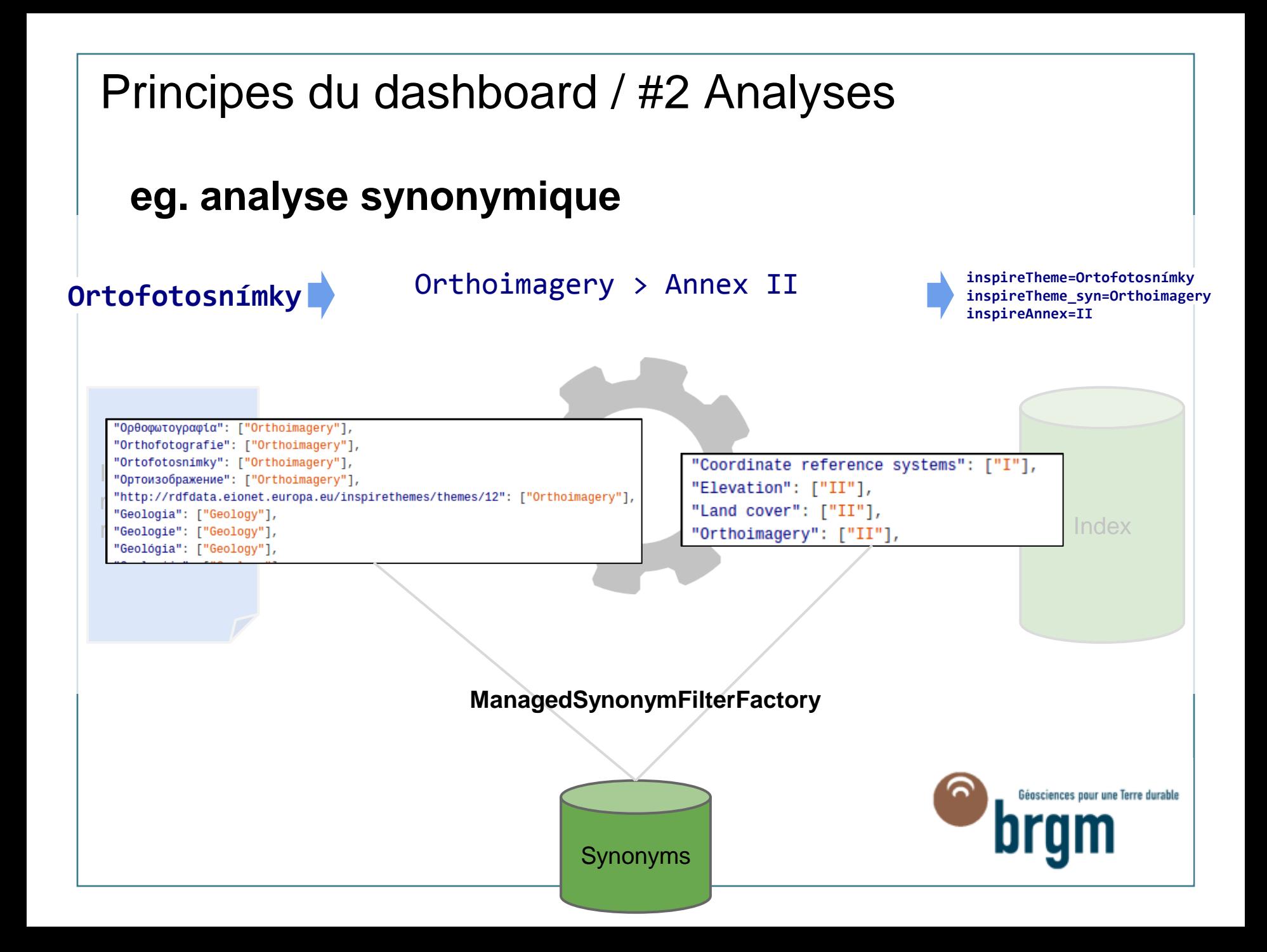

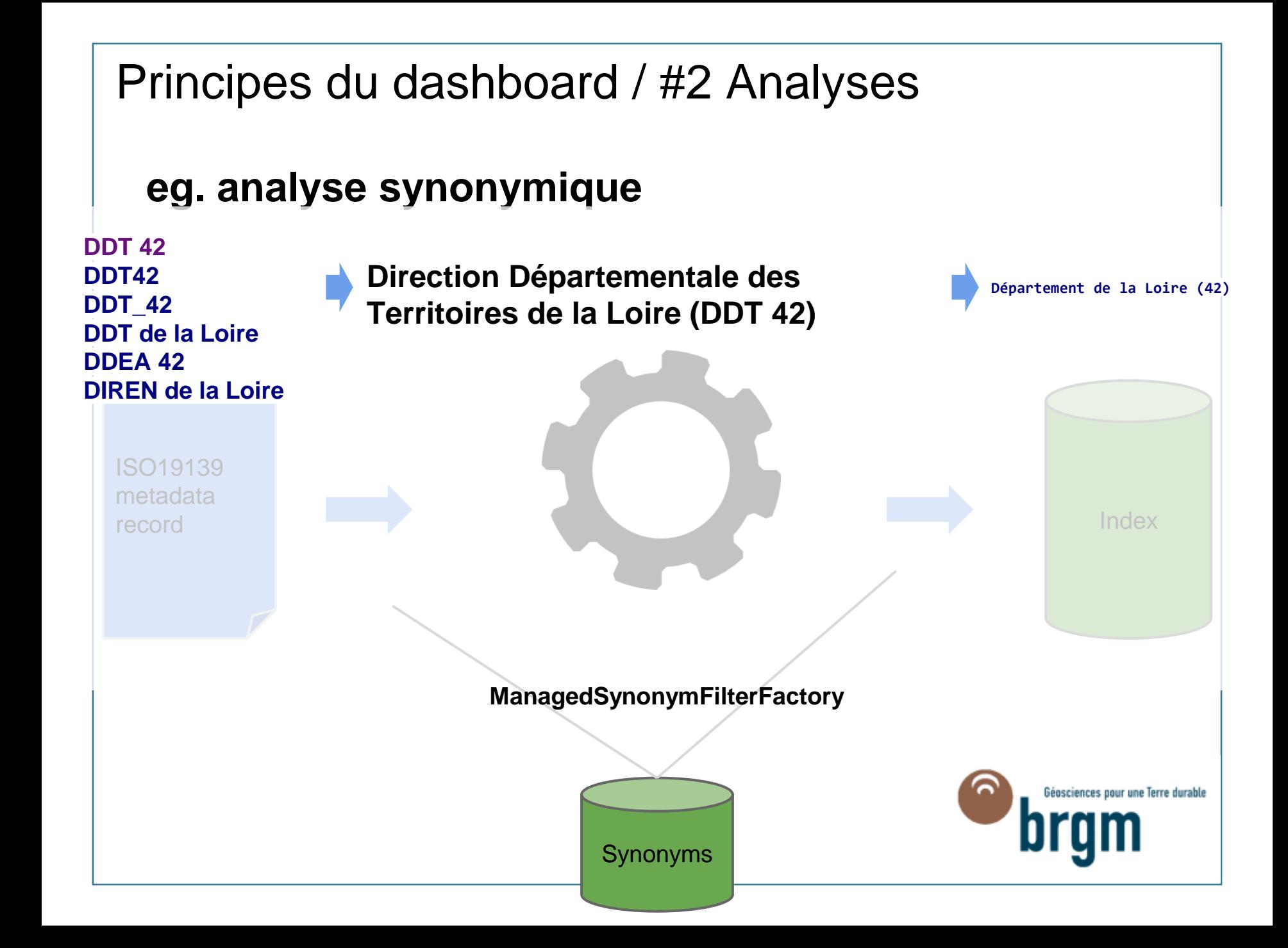

Principes du dashboard / #2 Analyses

**Couplage avec d'autres outils :** >**ETF pour la validation des services** >**Validateur du JRC ou du géocatalogue.fr pour la validation des métadonnées**

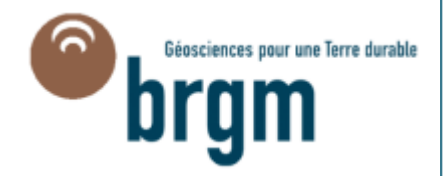

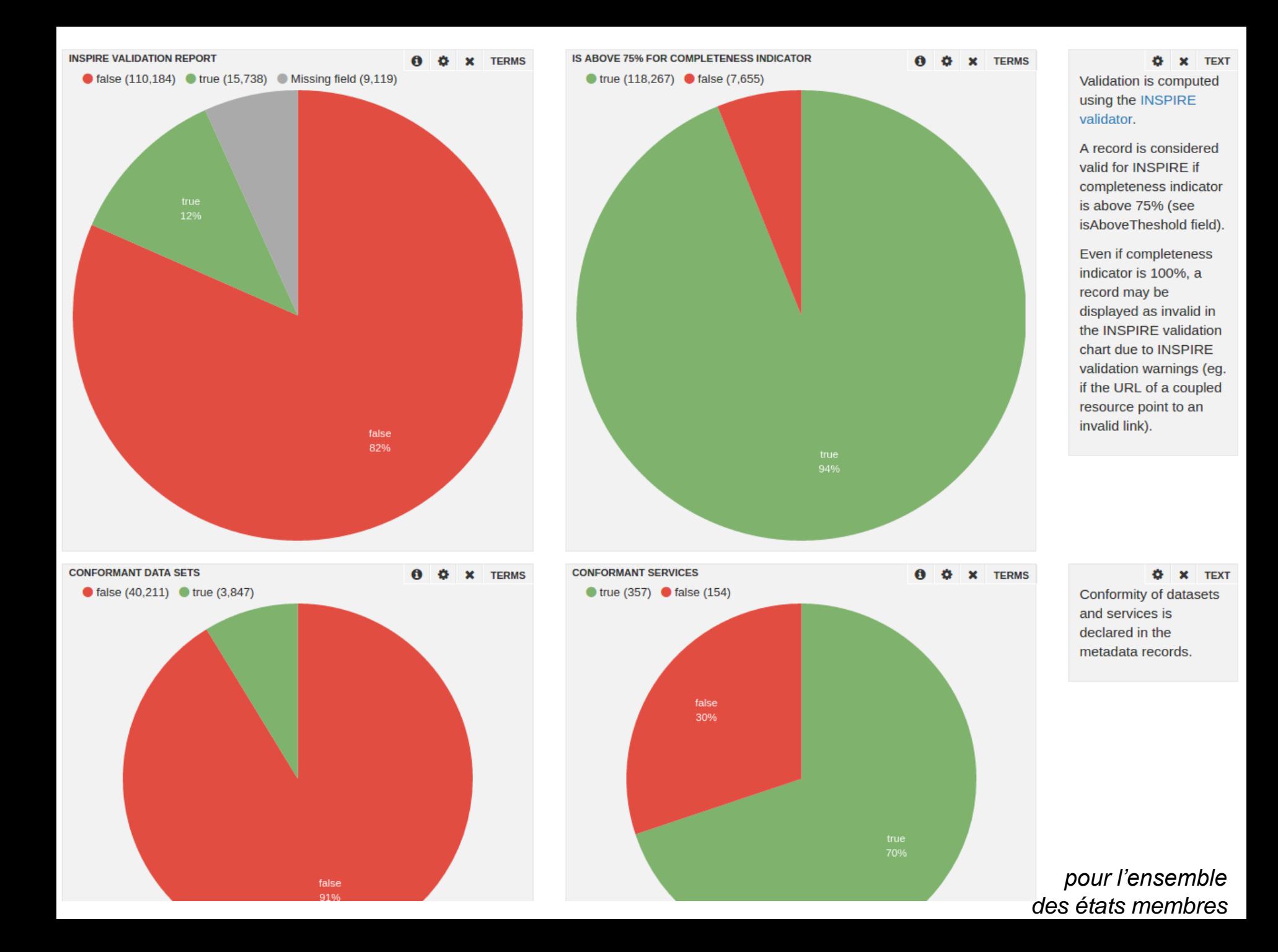

#### Validation des services

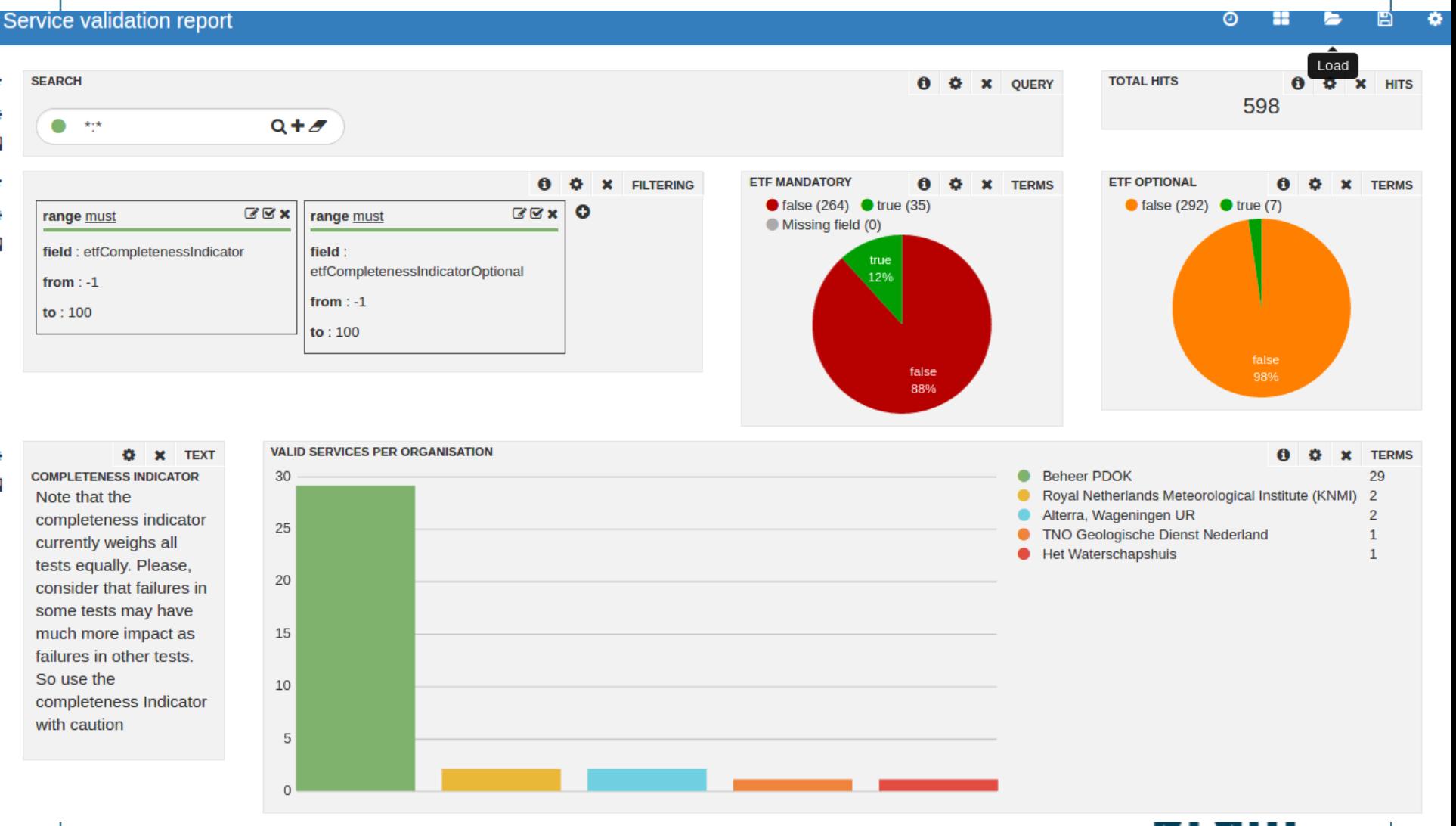

#### Validation des services

#### SERVICE METADATA RECORDS (ONLY FIRST 100 RECORDS DISPLAYED) 周  $\mathbf{x}$ **TABLE** ุก  $\mathbf{Q} \leftarrow$ → 31 to 40 of 100 available for paging resourceTitle ▶ **I OrgForResource ▶** InspireCompletenessIndicator <>>
InspireCompletenessIndicatorOptional>
InspireConformResource Report</>t Q Wetlands WMS Beheer PDOK 100 true  $\alpha$ Beschermde natuurmonumenten WMS Beheer PDOK 100 true CBS Bestand Bodemgebruik 2008 WMS Beheer PDOK 100 Q true  $100$ Potentiekaart reststromen WMS Beheer PDQ Francois Mosselzaadinvanginstallaties WMS Beheer PDC **The Unit Test Results.**  $\times$ TNO Geolog https://inspire-dashboard.eea.europa.eu/dashboard/etf-validation-reports, Q 5>  $\blacktriangle$ Olie- en gasvelden onder INSPIRE, downloadservice rō. Nederland **Unit Test Results. Home** Kaart van de bodemopbouw in Nederland 1:50.000 onder Alterra, Wag INSPIRE... Designed for use with **Packages** Oppervlaktegeologie, Geologische kaart onder INSPIRE, **TNO Geolo** VS tests (WMS130) TG 3.11 Package VS tests (WMS130) TG 3.11 Nederland downlo... **Classes** INSPIRE View service Beschermde gebieden Interprovinci **Name** Tests Errors Failures Time(s) **Time Stamp** Weggegevens (Weggeg) WMS Beheer PDC VS tests (WMS130) TG 3. M-CR-V01 - Get View Service Metadata and Link View Service  $\overline{2}$  $\mathbf{0}$  $\mathbf{0}$ 1.610 Mandatory **Classes**  $\mathbf{0}$ M-CR-V04 - GetMap Mandatory  $\overline{2}$  $\mathbf{0}$  $\mathbf{0}$ 0.252 M-CR-V01 - Get View Service Me M-CR-V04 - GetMap Mandatory M-CR-V10 - GetMetadataUrls Mandatory  $\mathbf{0}$  $\mathbf{0}$ 1.225 COUNT INCONSISTENT REPORTED VS OBSERVED CONFORMANCE M-CR-V10 - GetMetadataUrls Ma M-CR-V11 - GetLegendUrls Mandatory  $\mathbf{0}$  $\mathbf{0}$ 1.079 115 M-CR-V11 - GetLegendUrls Man **O-CR-V02 - Get View Service Metadata Optional**  $\pmb{0}$  $\overline{1}$ 0.132 O-CR-V02 - Get View Service Me 64 O-CR-V05 - GetMap Optional O-CR-V05 - GetMap Optional  $\pmb{0}$ 0.190  $\mathbf{0}$ **Test Setup** 35 0.244 **Test Setup**  $\mathbf{0}$  $\mathbf{0}$ 19 11 6 3  $\overline{2}$

## Principes du dashboard / #3 Calcul d'indicateurs

#### > **Calcul d'indicateurs à partir de l'index Solr**

> **Calculés selon des règles de calcul prédéfinies**

 $MDv11$ <sub>-al</sub>  $t1$  = Number of spatial data sets for theme Coordinate reference systems that have metadata  $= +$ (resourceType:dataset resourceType:series) +inspireTheme:"coordinate reference systems"

#### > **Possibilité de faire des filtres :**

- Par point de moissonnage (=par IDG)
- Sur un champ de l'index (e.g. par producteur)

#### > **Export de rapport au format XML**

- INSPIRE monitoring format (indicator only, with row data)
- JSON, ...

#### > **Import de rapport pour intégration dans les tableaux de bord « officiels »**

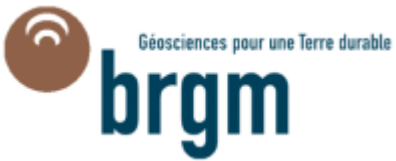

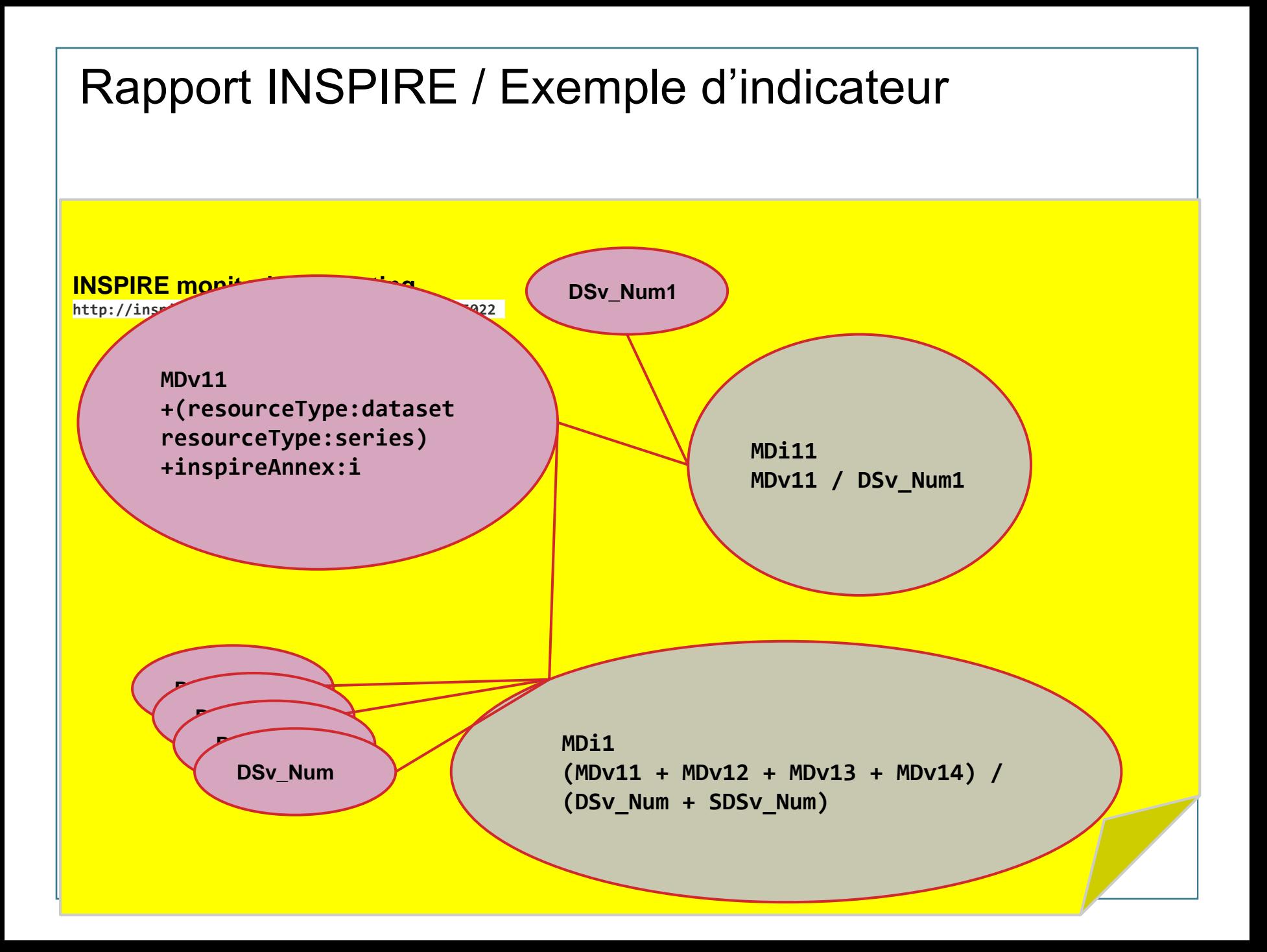

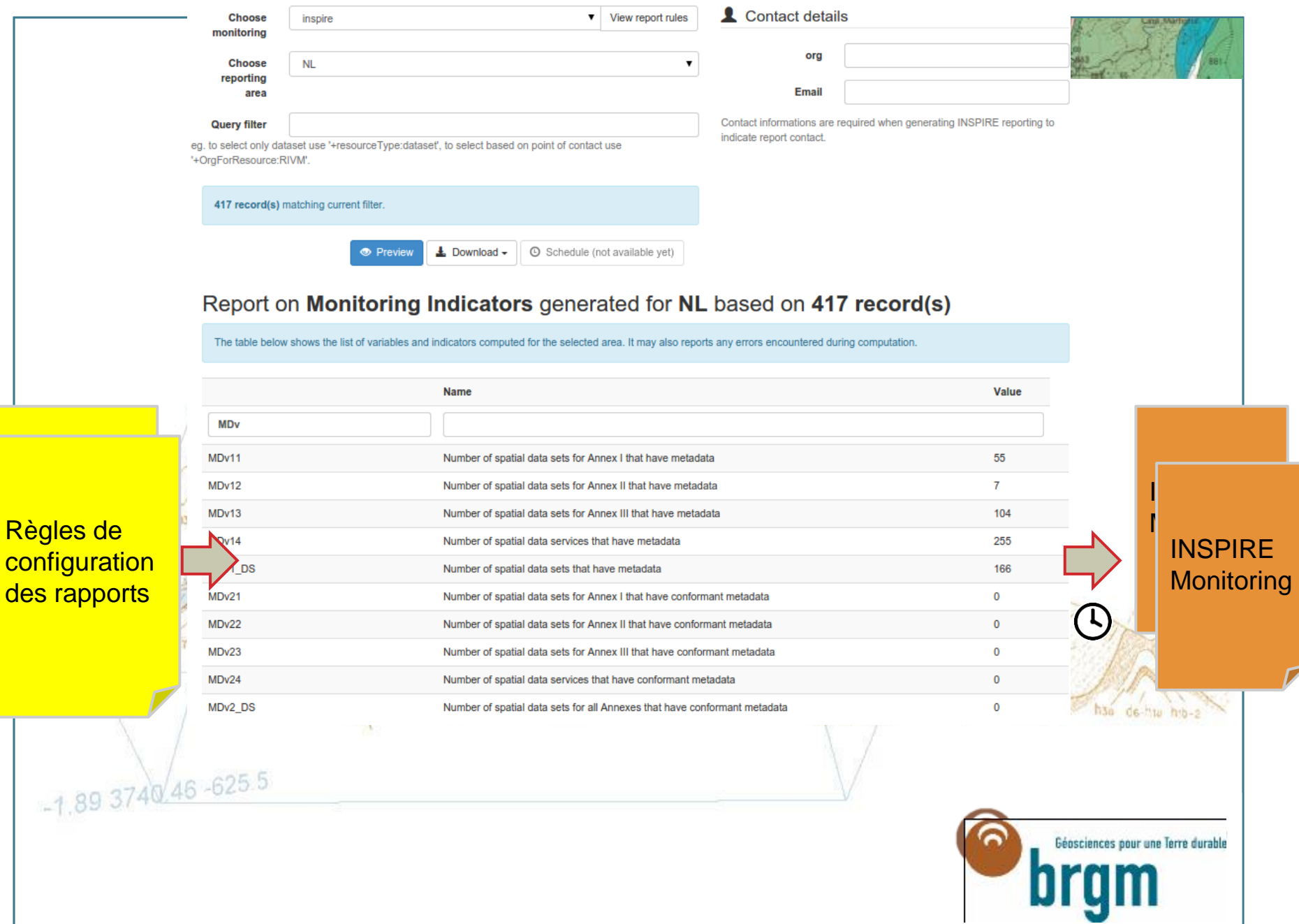

 $\overline{\phantom{a}}$ 

### Principes du dashboard / #4 Visualisation

#### > **Utilisation au niveau national**

- •Publication des indicateurs INSPIRE
- •Calcul de nouveaux indicateurs & analyse par plate-forme

## > **Amélioration du projet**

- •Internationalisation de l'interface
- •Analyse des producteurs
- •Création de cartes au niveau national (régionales, départementales)
- •Suivi des indicateurs à intervalle régulier

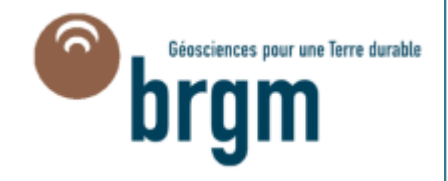

#### Interface web de création de tableaux de bords

#### Indicateurs INSPIRE 2016 - Accessibilité des données

#### INDICATEURS INSPIRE 2016 - ACCESSIBILITÉ DES DONNÉES Ce tableau de bord présente l'évolution de l'indicateur sur l'accessibilité des

données entre 2013 et 2016

Autres indicateurs disponibles :

Existence des métadonnées

Conformité des métadonnées

Conformité des données

Conformité des services

Utilisation des services en réseau

Statistiques globales

#### POURCENTAGE DE DONNÉES CONSULTABLES (NSI21) ET/OU TÉLÉCHARGEABLES (NSI22)

 $\bullet$  nsi21 (4)  $\bullet$  nsi22 (4)  $\bullet$  nsi2 (4) indicatorValue values per 1y | (12 Hits) | Time correction: browser

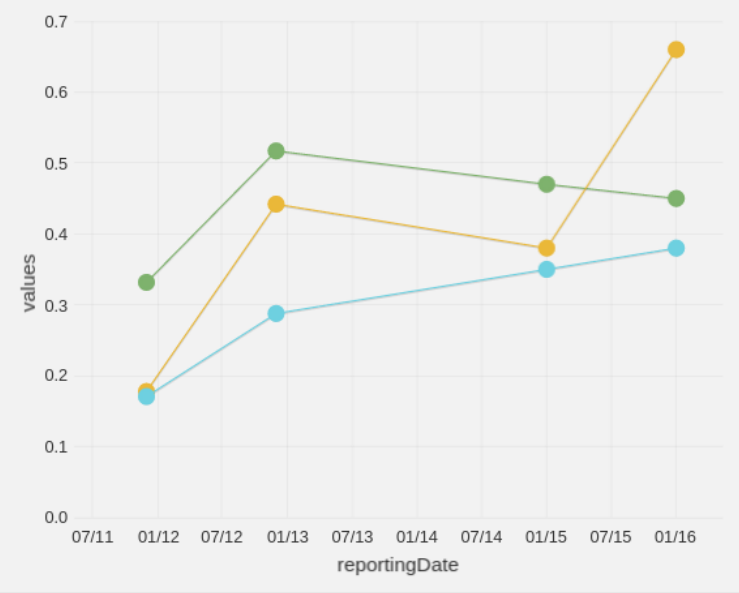

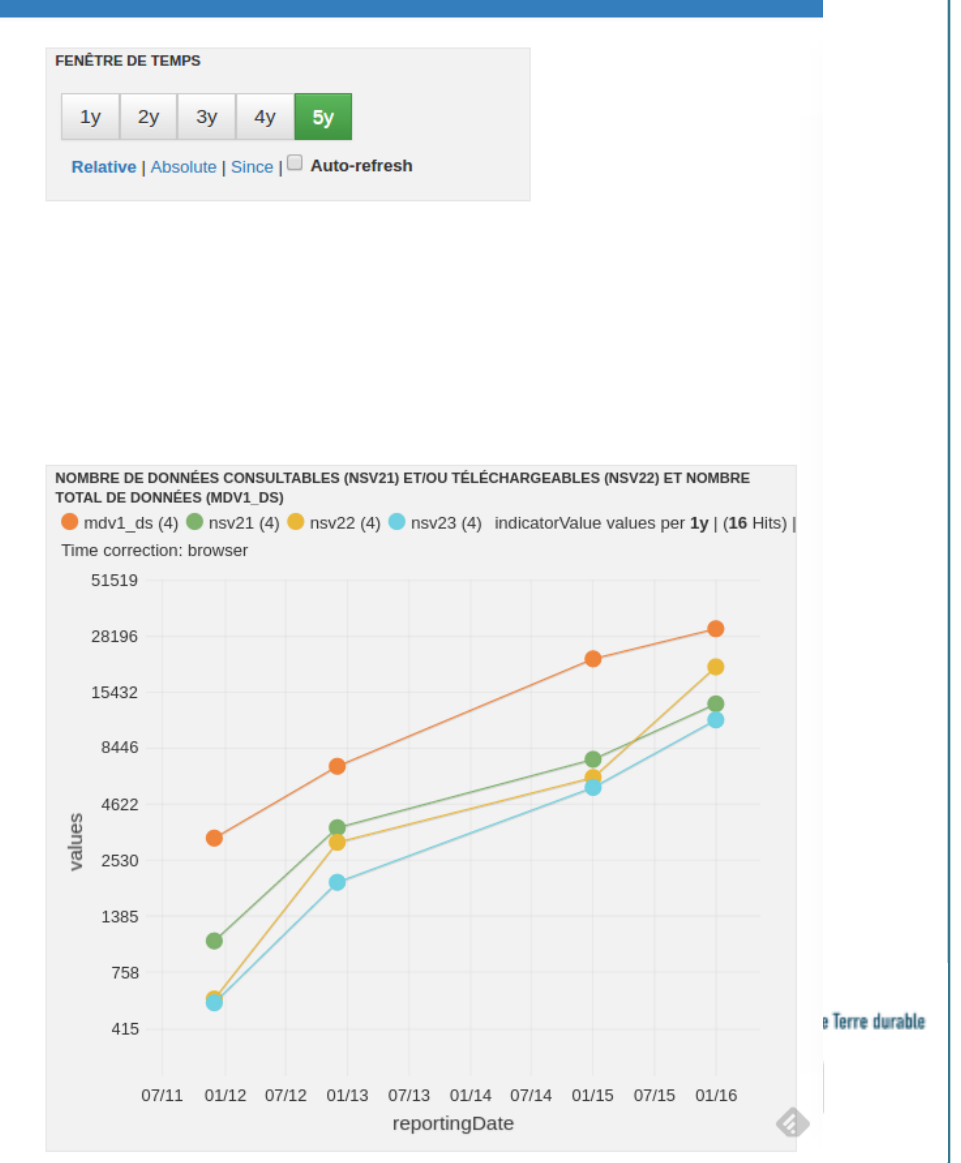

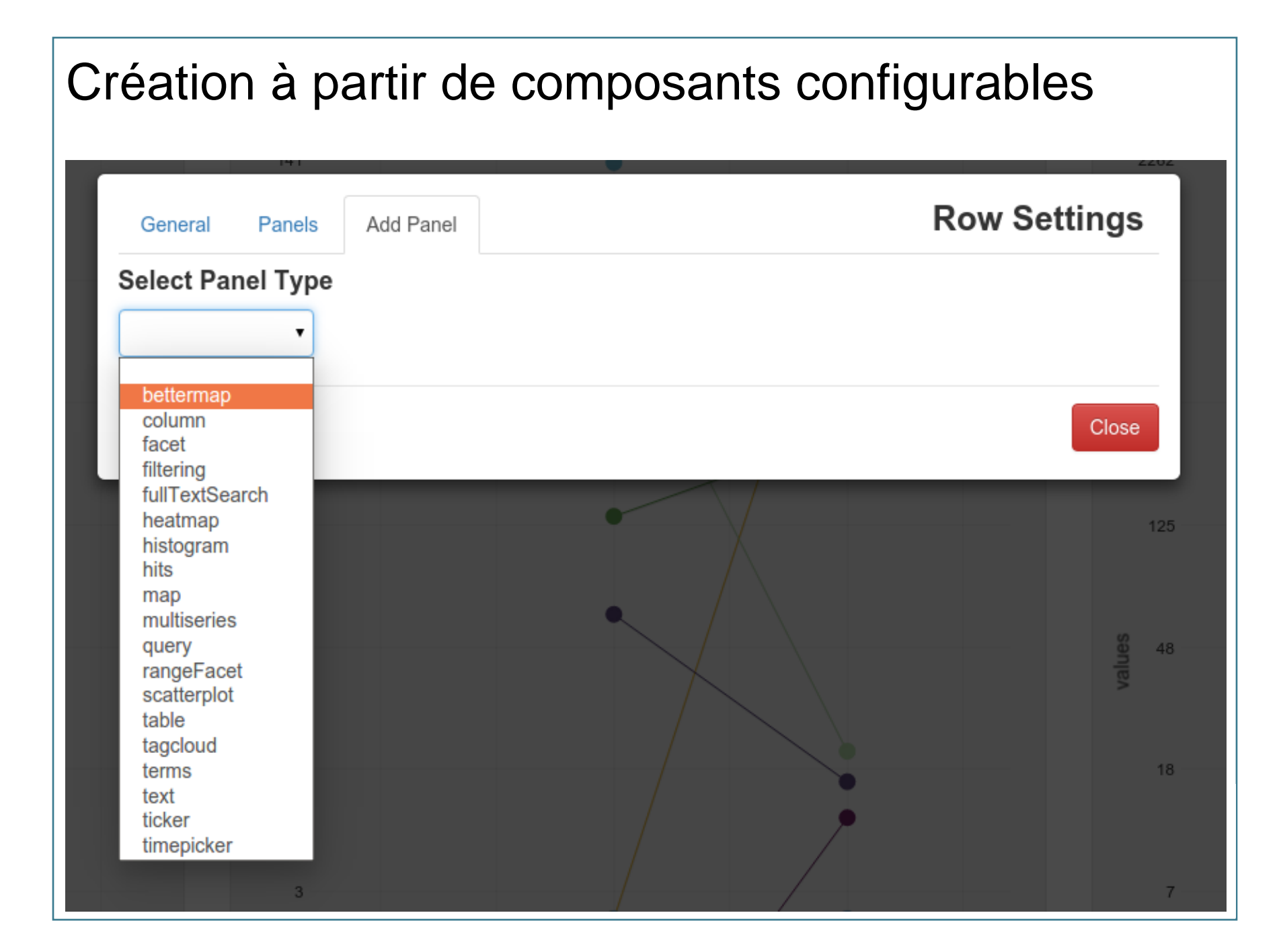

## Découpage par type de ressources, séries de données et services

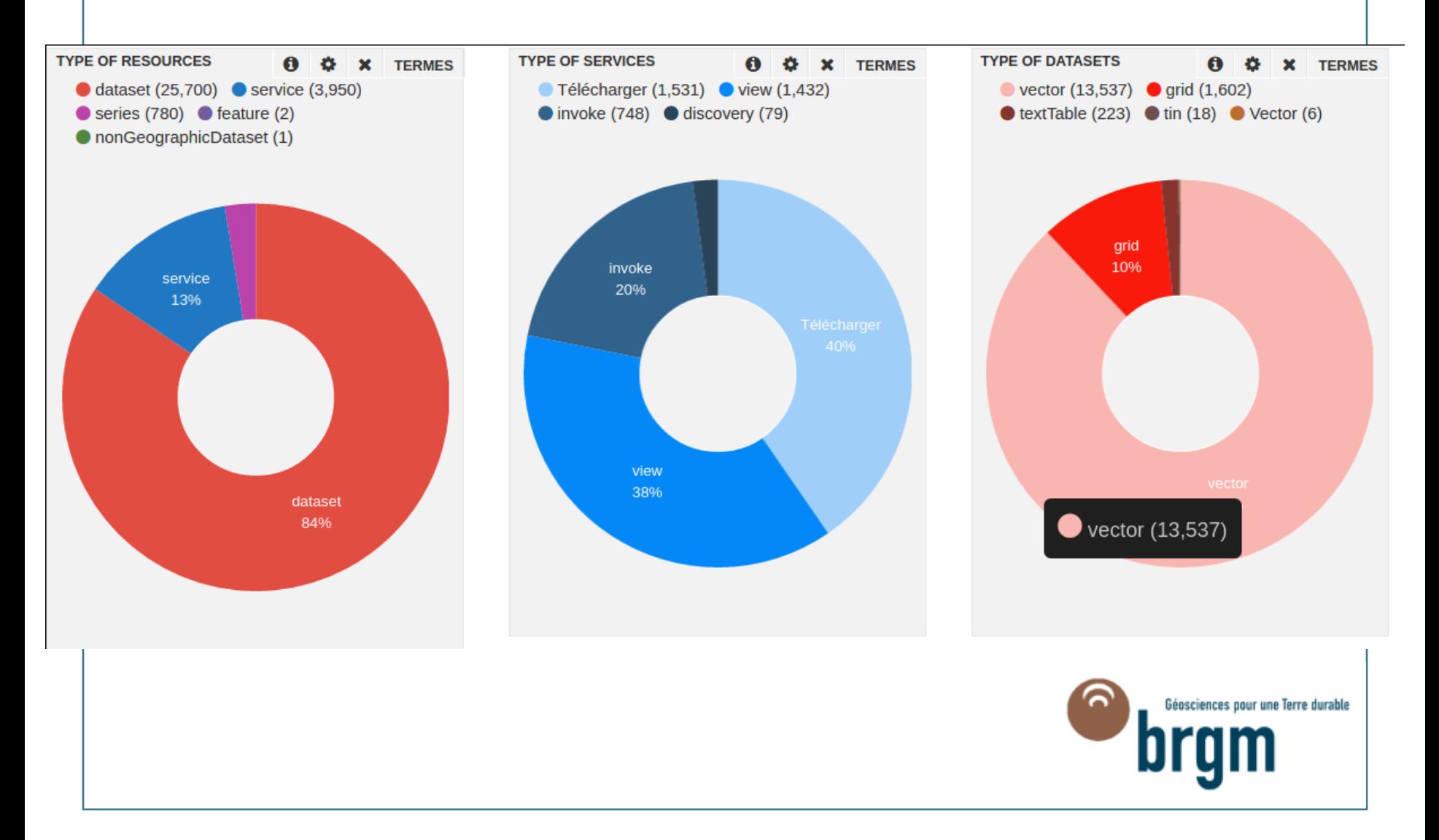

#### Analyse par territoire – quelques exemples

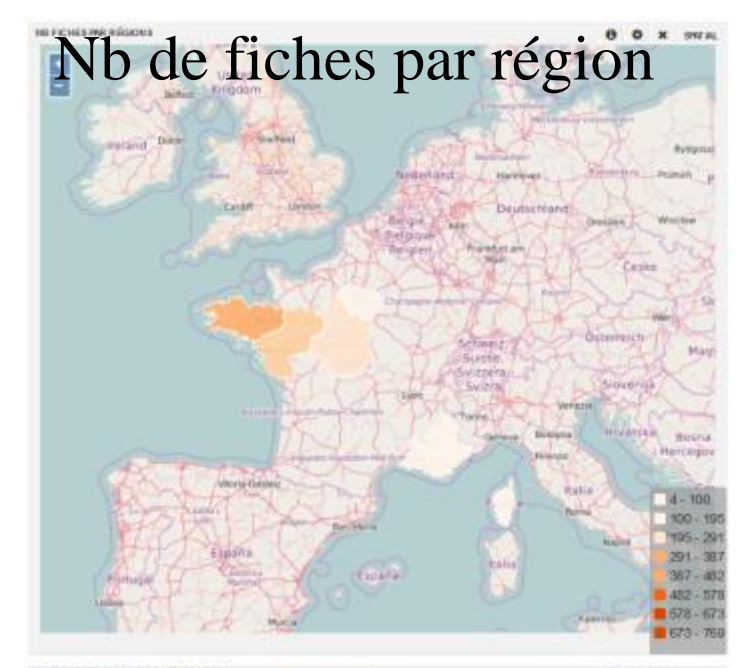

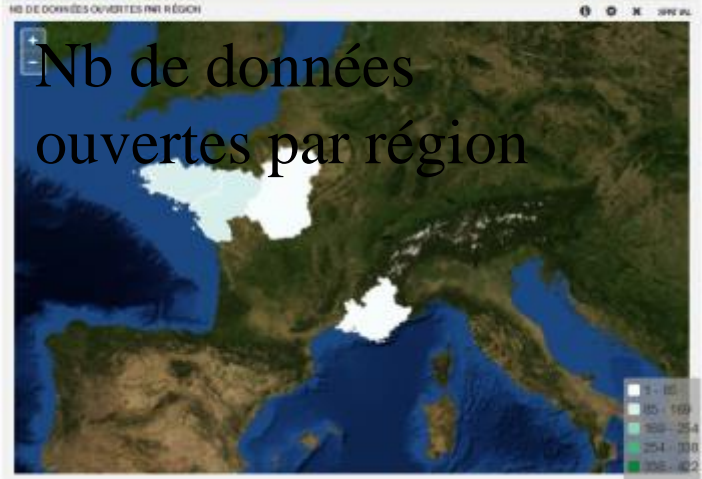

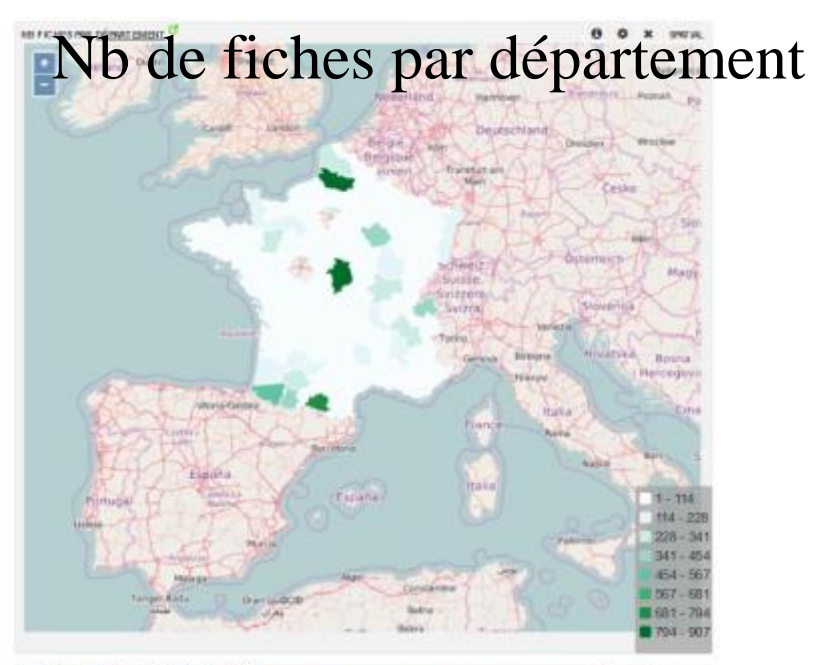

Nb de données téléchargeables par département.

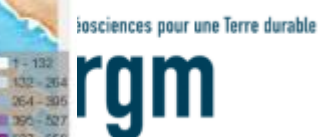

#### **Perspectives**

#### **Amélioration du moissonnage**

- **- lancement à une fréquence prédéfinie**
- **- rapport de moissonnage / historique**

**Calcul des indicateurs « en temps réel »**

**Supervision des fluctuations de contenu entre les catalogues**

**Recherche des doublons/similarités/différences entre les catalogues**

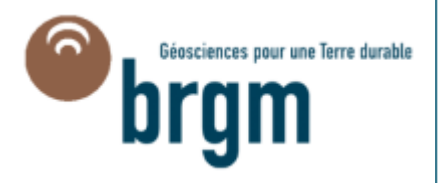

## **Merci de votre attention**

he it and

2113 21 6766 130

 $\frac{1}{2}$  has  $\frac{1}{2}$  has b

dy-hin Etienne Taffoureau – BRGM François-Xavier Prunayre - Titellus

tin, haa-

Géosciences pour une Terre durable bram

**CE-TEN** 

FOSS4G – Marne-la-Vallée - 09-05-016

hse

hai

titellus

 $-$ hta

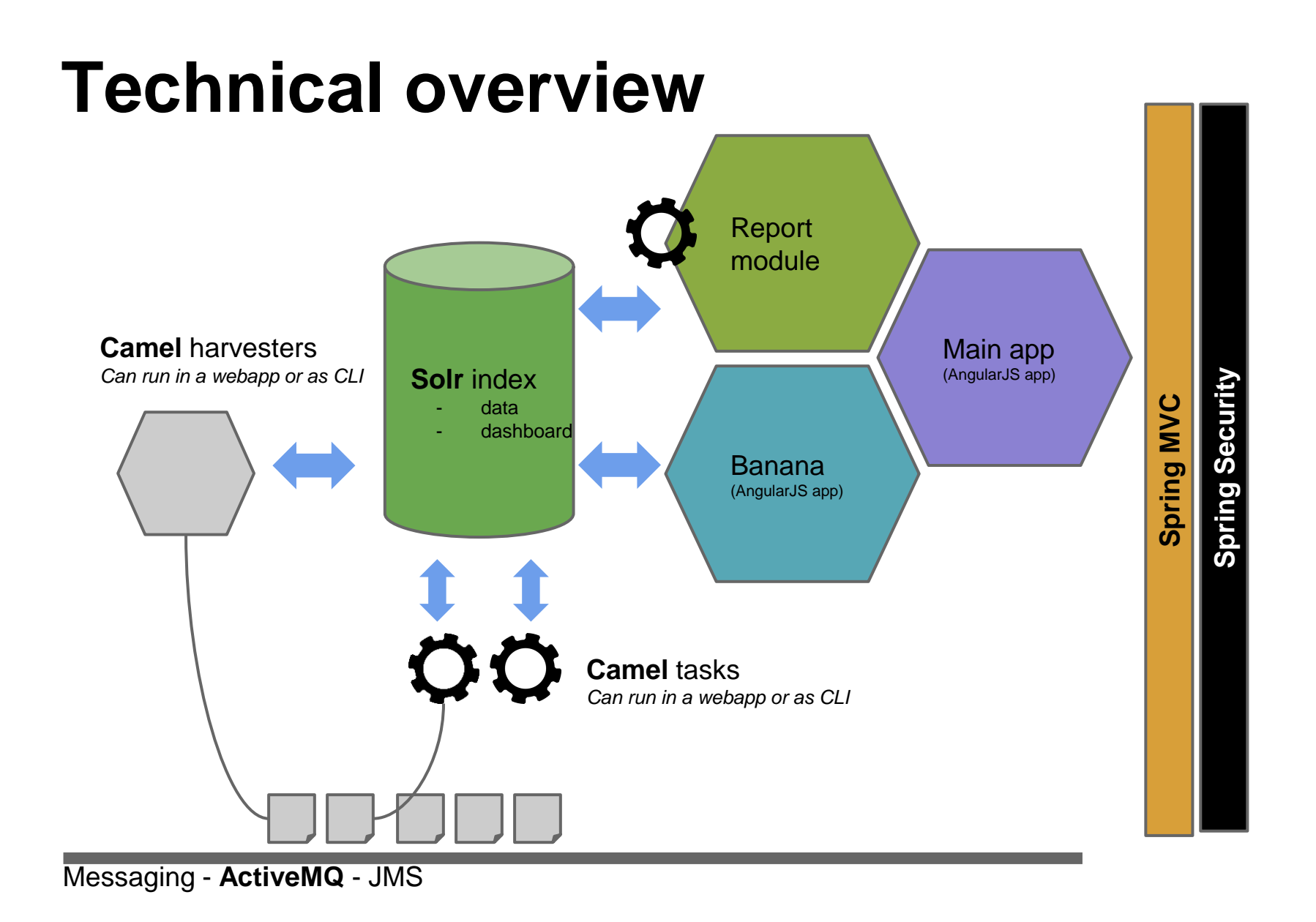